## Map 1

It works

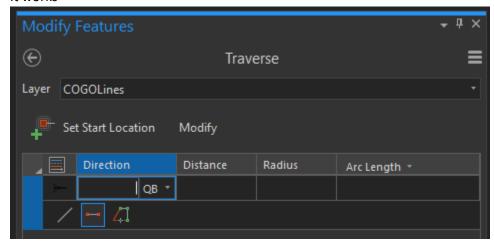

Map 2 Icons (Line, 2 Point Line, Trace) do not appear

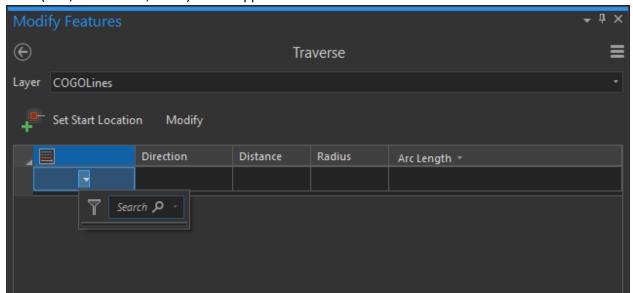

It doesn't let you create a first line after you enter Direction & Distance. When you press Enter key, it rotates fields (Direction > Distance > Radius > Arc Length > Direction > Distance ....)

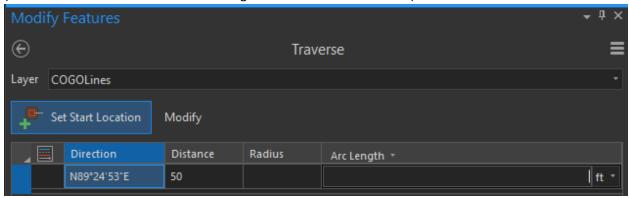